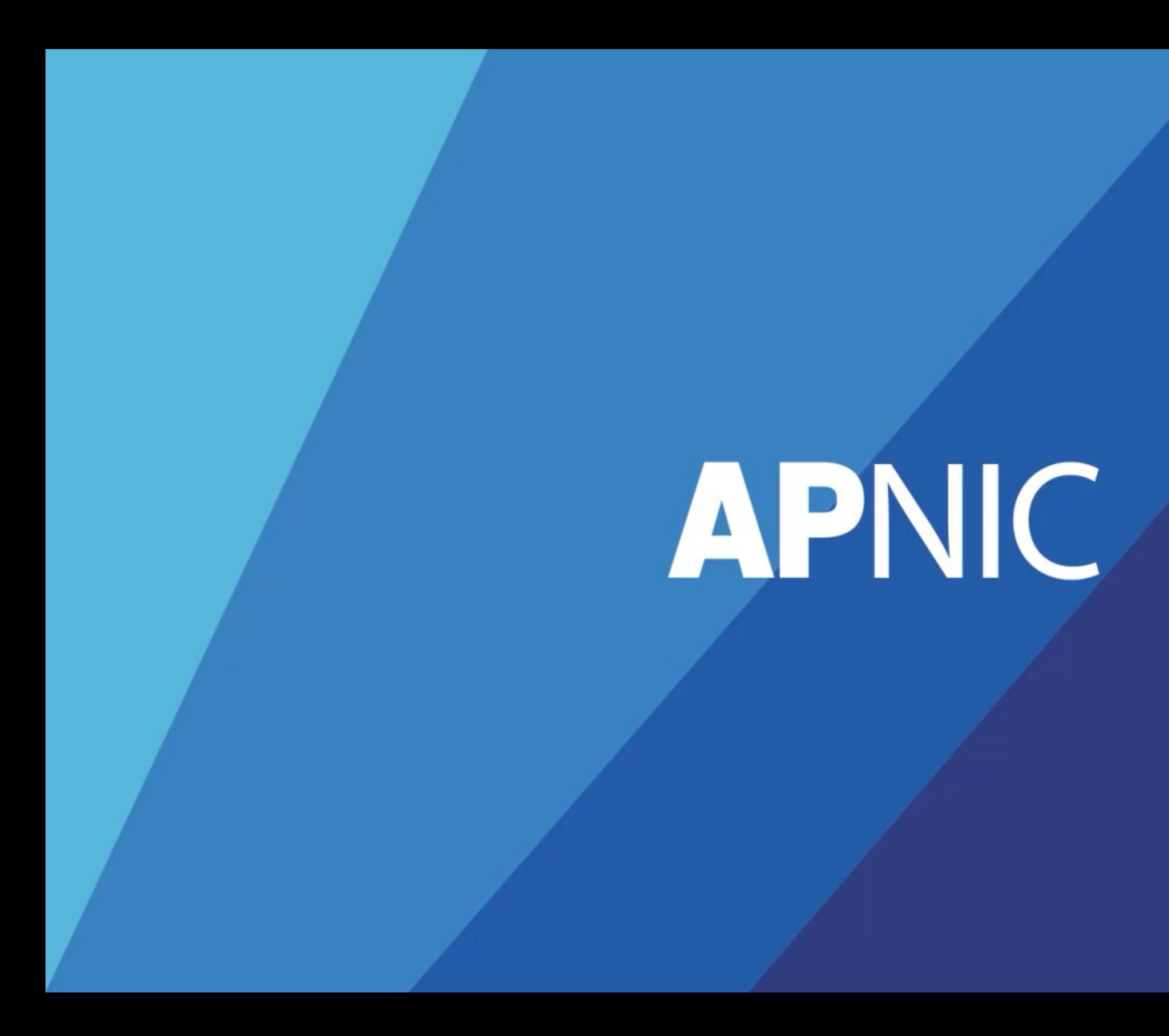

# SNMP Fundamentals

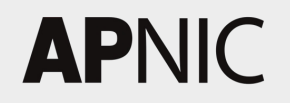

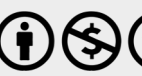

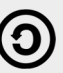

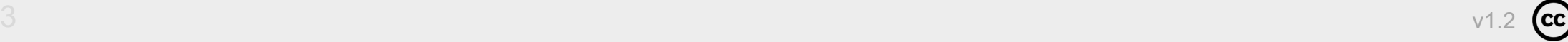

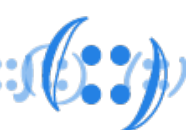

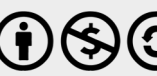

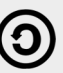

### Table of Content

- What is SNMP (Simple Network Management Protocol)?
- SNMP Components
- SNMP Protocol Commands
- SNMP Version
- SNMP Communities
- SNMP Packet Capture
- SNMP Configuration Examples

 $f: f: f: f: \mathbb{C} \rightarrow \mathbb{C}$ 

## What is SNMP

- Simple Network Management Protocol
- devices and their functions
- What SNMP Does
	- Detect issues and fault early
	- Monitor device throughput
	- Remote configuration and control
- protocol rfc1157

### • Application layer protocol used to manage and monitor network

### • SNMP uses the User Datagram Protocol (UDP) as the transport

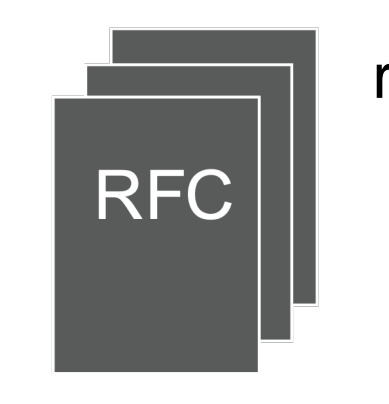

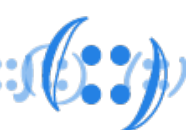

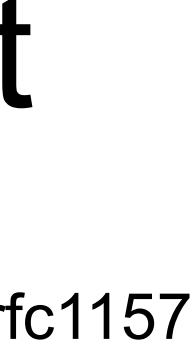

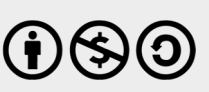

## SNMP Components

- SNMP Manager
- SNMP Agent
- Management Information Base (MIB)
- Managed Devices

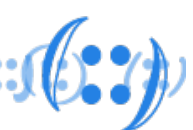

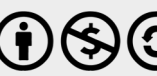

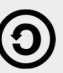

## SNMP Components – SNMP Manager

- SNMP Manager
	- Polls devices to obtain information and alerts
	- Typically a central software application
	- Option for email/SMS alerts to administrators
	- Poling happens over UDP port 161 (default)

 $\textbf{f}:\textbf{f}:\textbf{f}:\textbf{f}:\textbf{f}:\textbf{f} \in \textbf{Y}$ 

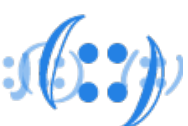

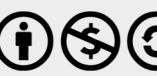

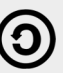

## SNMP Components – SNMP Agent

- SNMP Agent
	- Process running on a monitored device
	- Information sent as a response to poling
	- Unsolicited message (traps) can also be sent
	- Information sent over UDP port 162 (default)

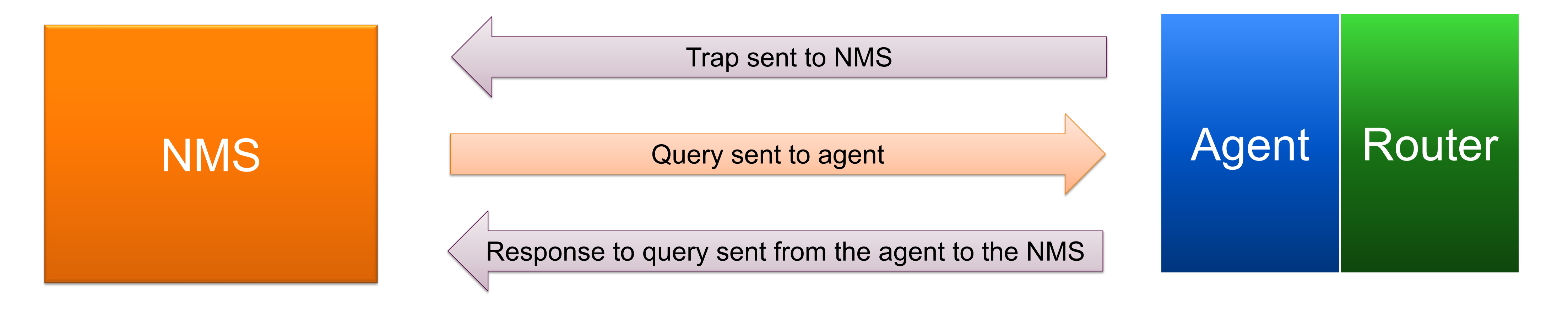

Relationship between an NMS and an agent

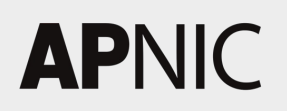

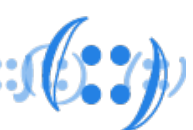

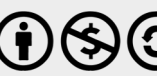

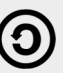

## SNMP Components – MIB

- Management Information Base (MIB)
	- Collection of definitions which define the properties of the managed object – Each managed device keeps a database of values for each of the definitions
	- written in the MIB
	- The MIB is a hierarchical structure that forms a tree and the MIB contains object identifiers or OIDs
	- An OID is an object identifier value, typically an address used to identify a particular device and its status

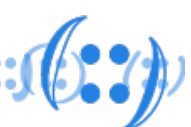

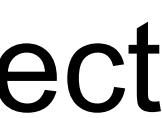

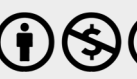

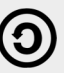

## SNMP Components – OID in MIB

- SNMP-enabled network devices maintains database of system status, availability and performance information as objects, identified by OIDs
- For example, OID for system description (sysDescr) is **.1.3.6.1.2.1.1.1.0.** 
	- or
	- **.iso.org.dod.internet.mgmt. mib-2.system.sysDescr.0**

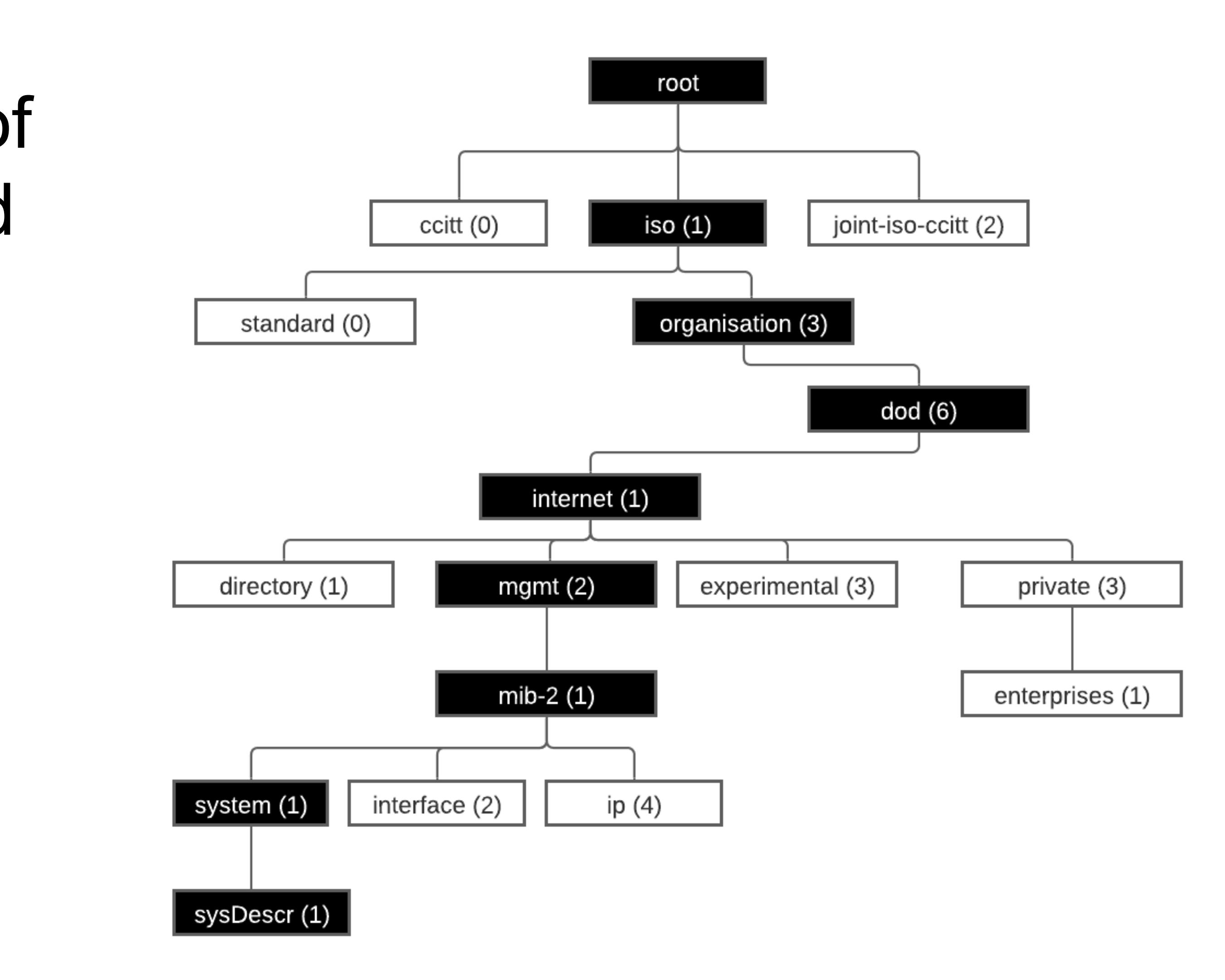

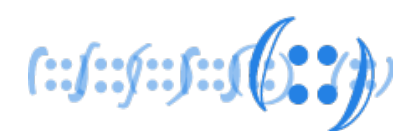

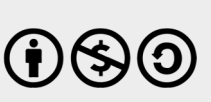

## SNMP Components – MIB

- particular MIB called MIB-II
- The main goal of MIB-II (RFC 1213) is to provide general TCP/IP management information
	- interface speeds, MTU, octets sent, octets received, system location, system contact, etc
- There are many other draft and proposed standards
	- Interface Type MIB (RFC 2115)
	- BGP Version 4 MIB (RFC 1657)
	- DNS Server MIB (RFC 1611)
- Vendor also defines its own MIB (proprietary MIB)  $\overline{\phantom{a}}_{\text{RFC}}$   $\overline{\phantom{a}}_{\text{RFC}}$   $\overline{\phantom{a}}$   $\overline{\phantom{a}}$   $\overline{\phantom{a}}$   $\overline{\phantom{a}}$   $\overline{\phantom{a}}$   $\overline{\phantom{a}}$   $\overline{\phantom{a}}$   $\overline{\phantom{a}}$   $\overline{\phantom{a}}$   $\overline{\phantom{a}}$   $\overline{\phantom{a}}$

#### • An agent may implement many MIBs, but all agents implement a

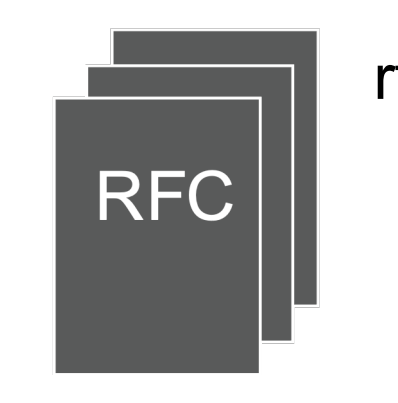

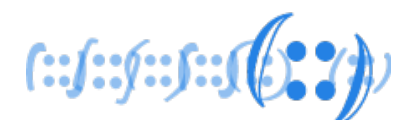

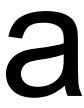

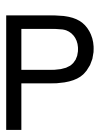

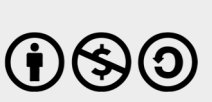

#### **APNIC**

https://bes

#### – https://cfnng.cisco.com/mibs

### Juniper SNMP MIE https://apps.juniper.ne

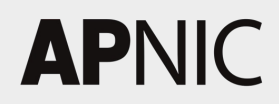

## SNMP Components – Managed Devices

- Managed Devices
	- Controlled by an agent
	- SNMP information source

 $f: f: f: J: J(2, 2)$ 

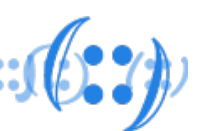

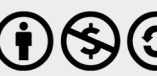

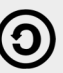

### SNMP Protocol Commands

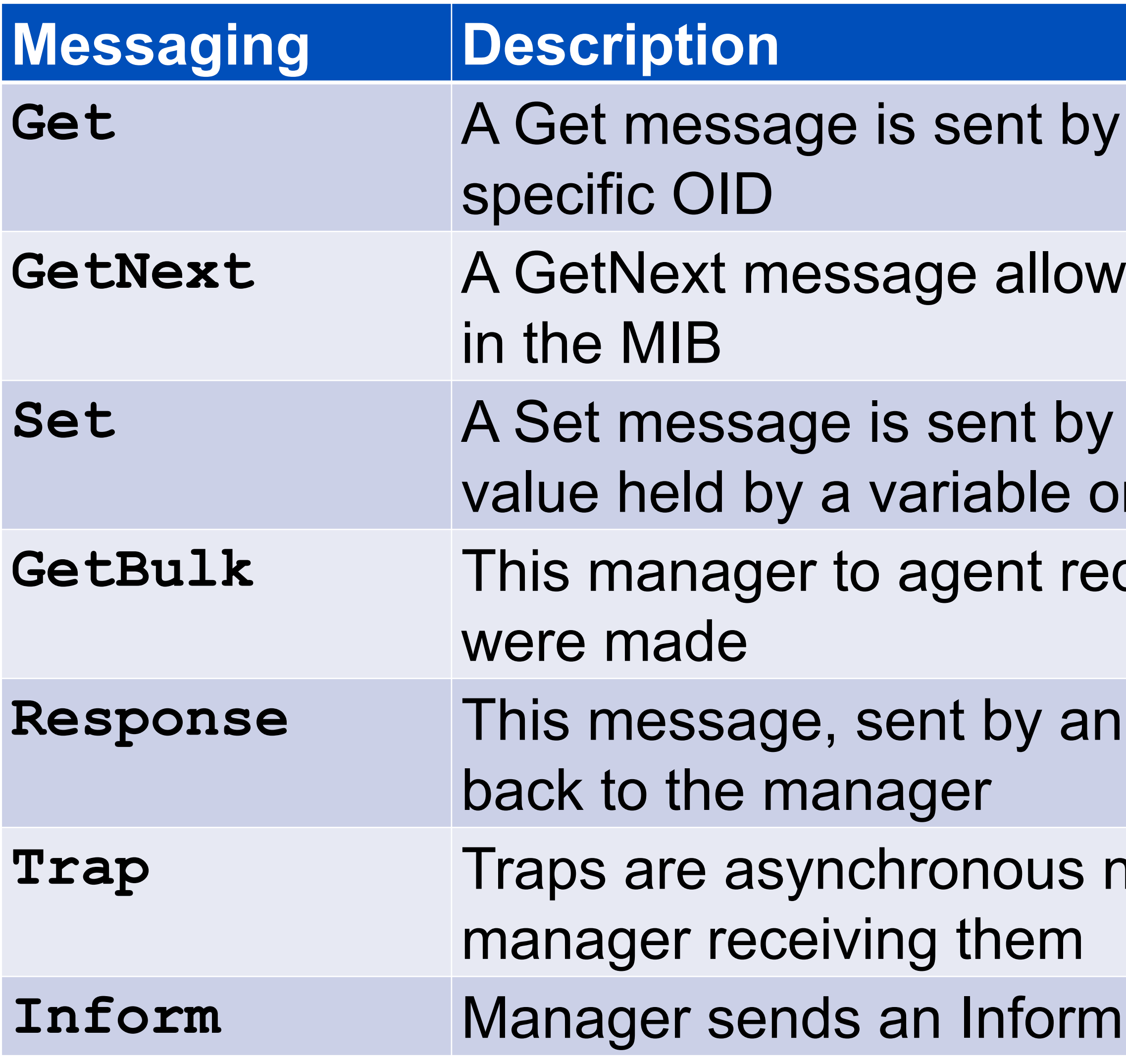

**APNIC** 

a manager to an agent to request the value of a

Is a manager to request the next sequential object

a manager to an agent in order to change the n the agent

quest functions as if multiple GetNext requests

agent, is used to send any requested information

**Trappelie areas in that they are unsolicited by the** 

**Informalger and Manager and Management message back to the agent as acknowledgement** 

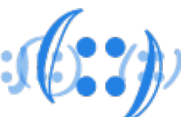

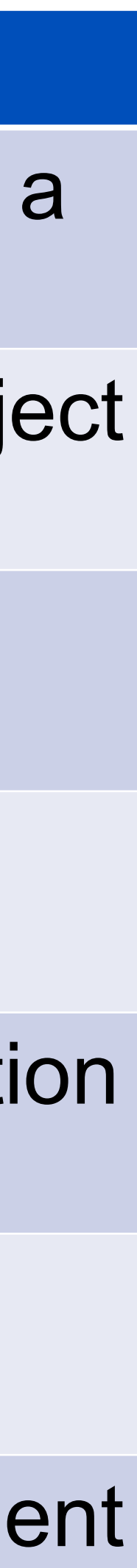

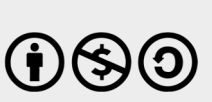

## SNMP Message Exchange Mechanism

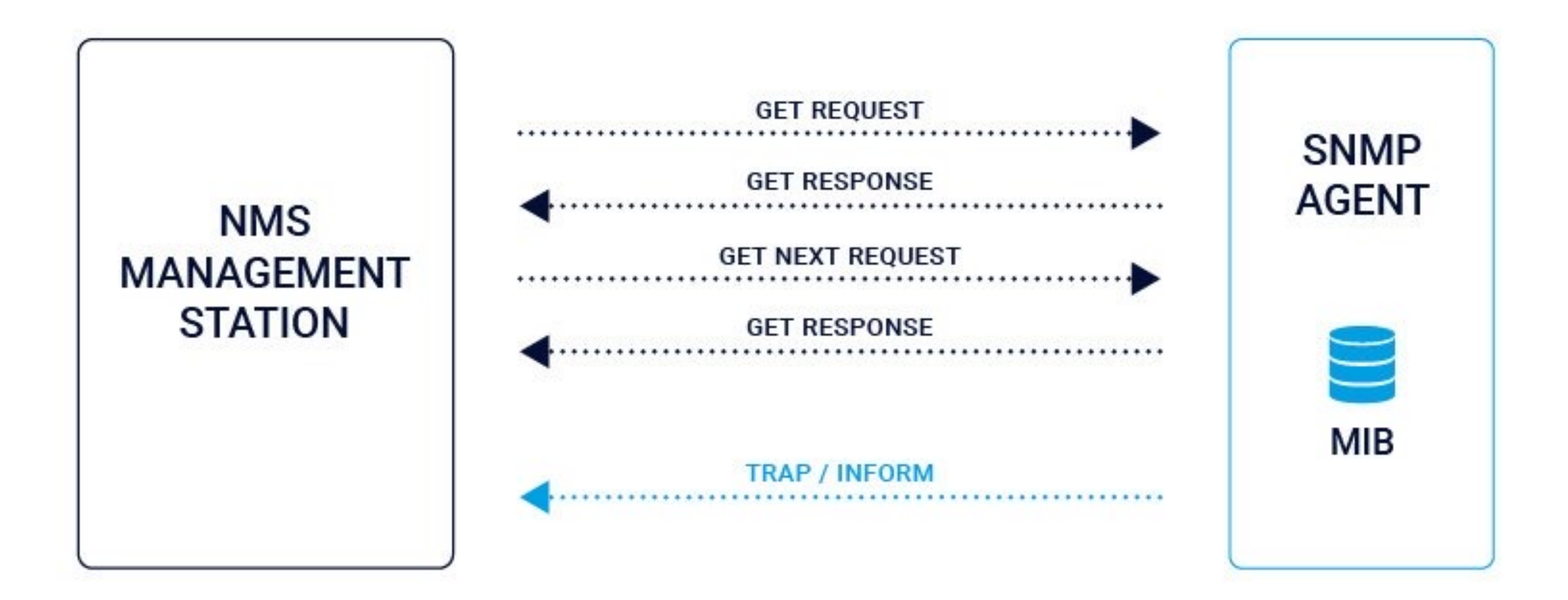

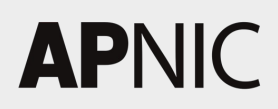

#### $f: f: f: f: J(1) \to \{0, 2\}$

#### **TYPICAL SNMP MESSAGE EXCHANGE MECHANISM**

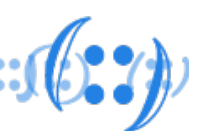

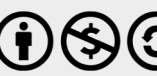

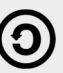

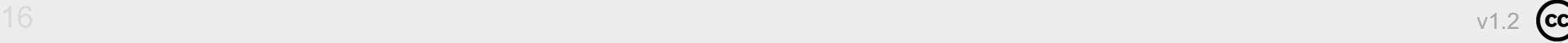

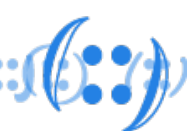

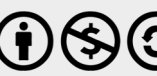

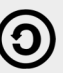

### SNMP Version

#### • Three significant versions of SNMP – **SNMPv1**

- Defined in RFC 1157
- No inform-request option
- Uses community string for security
- Community string is passed in clear text

- Referred to as SNMP v2c
- Addition of the inform-request option
- Community string used for authentication
- 64-bits counters

#### – **SNMPv2**

#### – **SNMPv3**

- Most current version
- Addition of unique EngineIDs for SNMP devise
- Adds authentication based on MD5 or SHA
- Adds encryption through DES, 3DES or AES

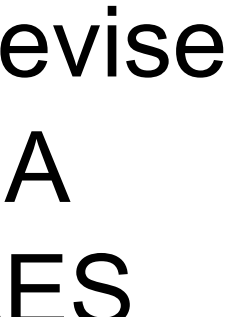

## SNMP Communities – SNMP v1 and v2

- SNMPv1 and SNMPv2 use communities to establish trust between managers and agents
- An agent is configured with three community names:
	- read-only
	- read-write and
	- trap
- 
- The community names are essentially passwords • Typically public for the read-only community and private for the read-write community

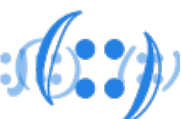

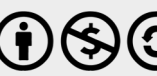

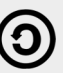

### SNMPv3 Security Levels

• Ensure confidentiality, authentication and access control

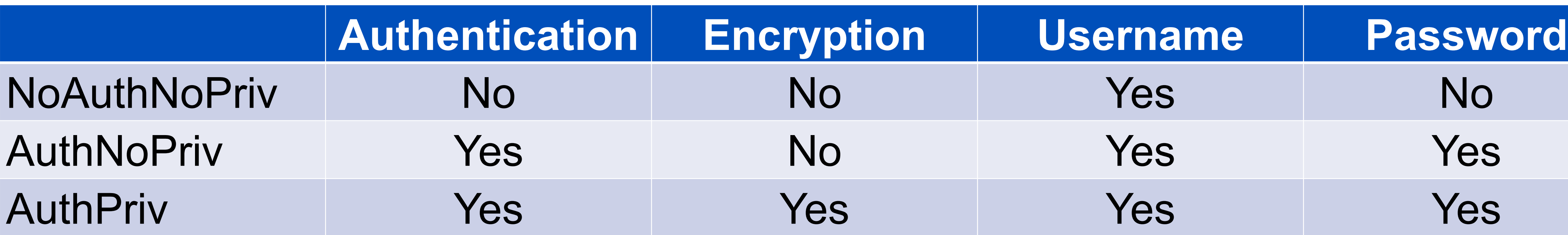

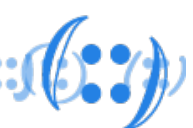

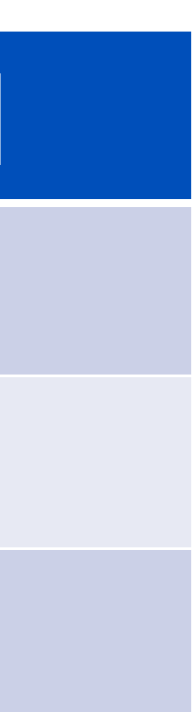

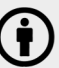

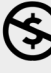

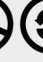

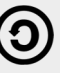

### SNMP – Packet Capture

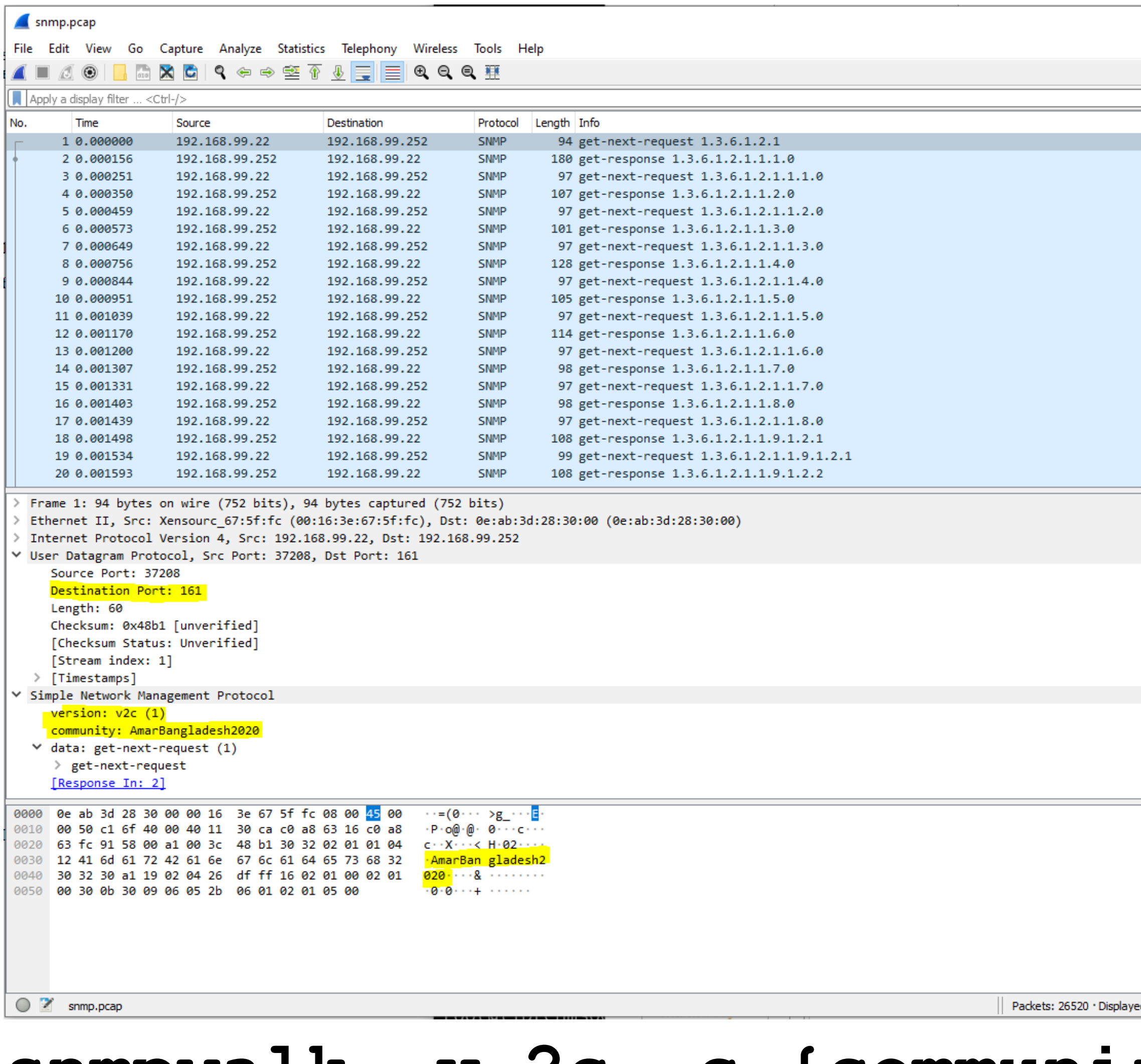

#### **APNIC**

#### $f: f: f: f: J(2, 2)$

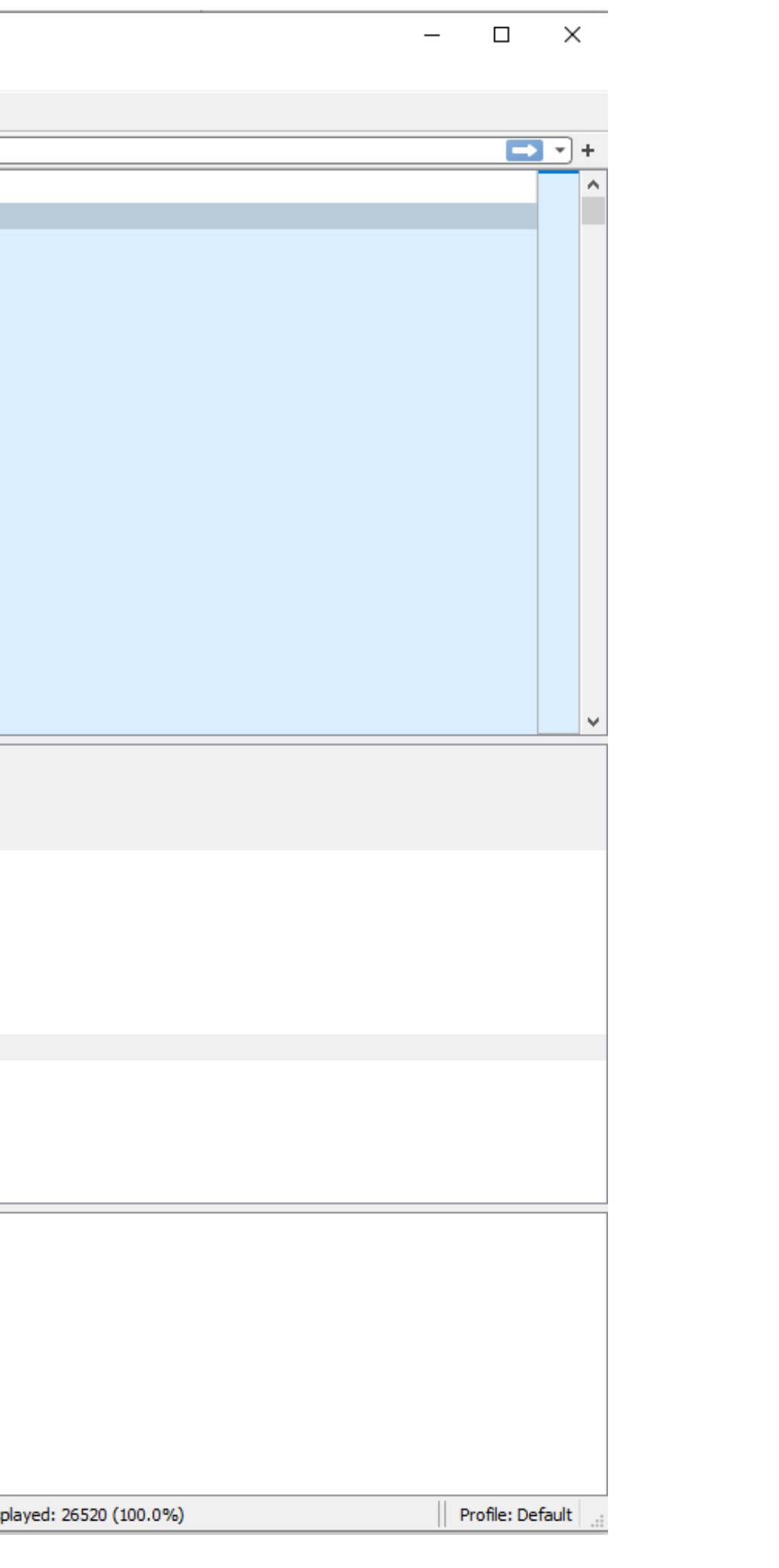

#### **snmpwalk -v 2c -c {community} 192.168.99.252**

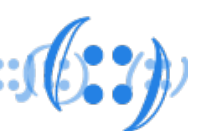

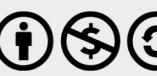

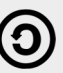

## Configuration Example – SNMPv1 and v2

- Create a community with write access
- router(config)# access-list 66 permit 192.168.11.5 router(config)# snmp-server community example1rw rw 66
- Create a community with read-only access
- router(config)# access-list 67 permit 192.168.16.1

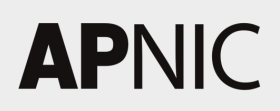

# router(config)# snmp-server community example2ro ro 67

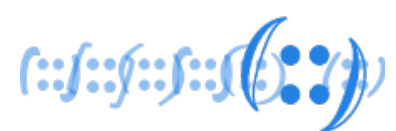

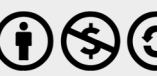

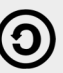

## Configuration Example – SNMPv3

• Create a community with write access

#### router(config)# snmp-server view viewAPNIC iso included router(config)# snmp-server group grpAPNIC v3 priv read

# router(config)# snmp-server user apnic grpAPNIC v3 auth

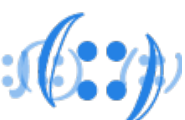

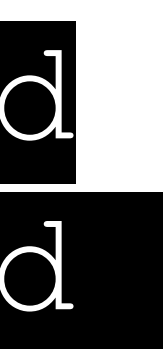

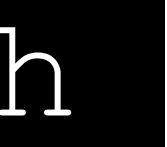

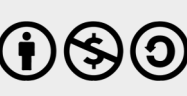

viewAPNIC sha AUTHPASS priv aes 128 PRIVPASS  $f: f: f: f: \mathbb{R} \times \mathbb{R} \rightarrow \mathbb{R}$ 

### Module 2: LibreNMS SNMP Fundamentals

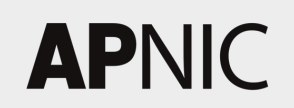

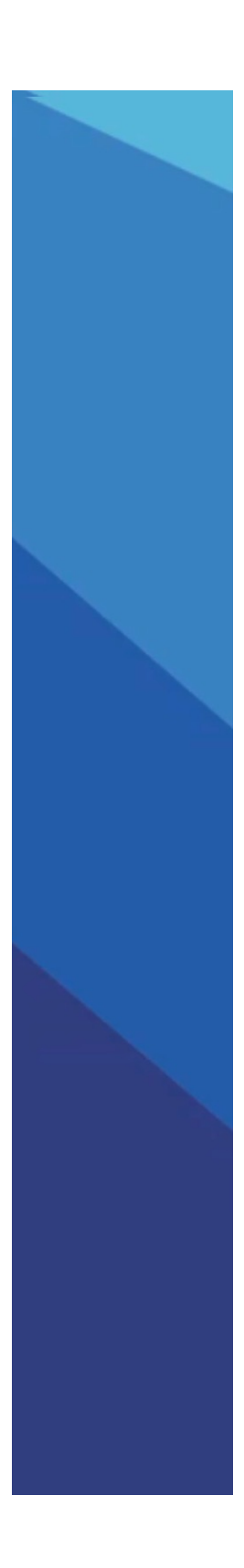

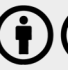

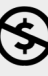

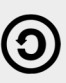

### LibreNMS

- A Fully Featured Network Monitoring Tool for Linux
- LibreNMS is an open source, powerful and feature-rich autodiscovering PHP based network monitoring system which uses the SNMP protocol
- It supports a broad range of operating systems including Linux, FreeBSD, as well as network devices including Cisco, Juniper, Brocade, Foundry, HP and many more

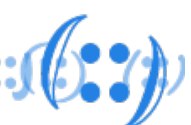

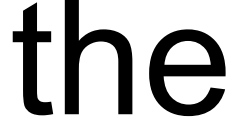

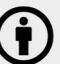

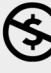

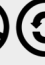

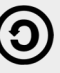

### LibreNMS - Features

# – It auto-discovers a whole network using these protocols: CDP, FDP, LLDP, OSPF,

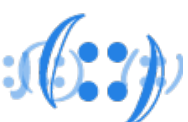

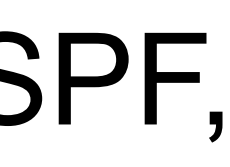

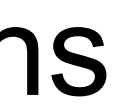

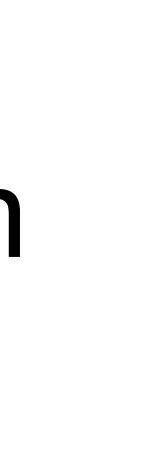

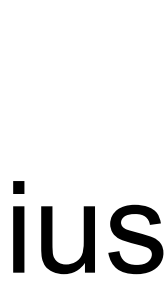

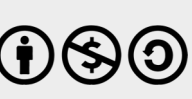

- Some major features of LibreNMS
	- BGP, SNMP and ARP
	- Supports a Unix agent
	- Supports horizontal scaling to expand with your network
	- Supports a highly flexible and customizable alerting system; sends notifications through email, irc, slack and more
	- Supports an API for managing, graphing and retrieving data from your system
	- Offers a traffic billing system
	- Supports integration with NfSen, collectd, SmokePing, RANCID and Oxidized – Supports multiple authentication methods such as MySQL, HTTP, LDAP, Radius
	- and Active Directory

## LibreNMS vs Observium

- LibreNMS is a fork of Observium
- How LibreNMS will be different from Observium:
	- Inclusive community, where it's OK to ask stupid questions, and OK to ask for things that aren't on the roadmap.
	- Development decisions will be community-driven. Want to make software that fulfils its users' needs
	- There are no plans for a paid version
	- There are no current plans for paid support, but this may be added later if there is sufficient demand

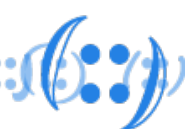

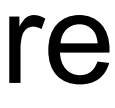

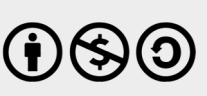

### LibreNMS - Architecture

- LibreNMS has following components:
	- **Web/API Layer**: This is typically Apache but we have setup guides for both Nginx and Lighttpd
	- **RRD (Time Series Data store)**: Central storage should be provided so all RRD files can be read from and written to in one location
	- **Database**: MySQL / MariaDB
	- **Poller/Discovery**: To gather information and discover network. Cron based polling is the common setup
- All these components may only be installed on one server
- For scaling LibreNMS; distributed polling has been used.

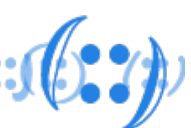

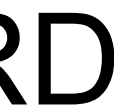

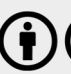

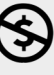

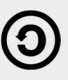

- Memory, Processor and Storage
- Temperature, Voltage
- Interface traffic and statistic
- OS/Distribution detect
- Routing information (
- Wide range of applica MySQL, NTP, NGINX
	- https://docs.librenms.c
	- IPv4, IPv6, TCP and

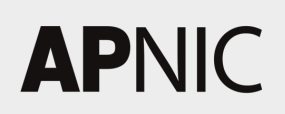

## LibreNMS - Metric Storage

#### • By default we ship all metrics to RRD files, either directly or via

# At present these backends can't be used to display graphs within

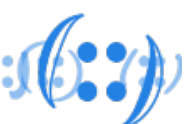

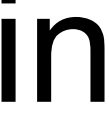

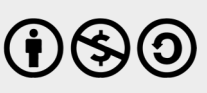

- RRDCached
- On top of this we can ship metrics to
	- Graphite
	- InfluxDB
	- OpenTSDB
	- Prometheus
- LibreNMS and need to use something like Grafana

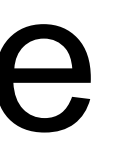

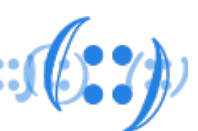

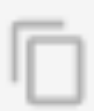

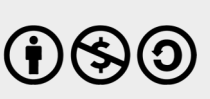

## LibreNMS - Auto Discovery

- LibreNMS is based on SNMP
- Support following methods for auto discovery: – ARP
	- XDP (FDP, CDP, LLDP)
	- OSPF
	- BGP
	- SNMP Scan

```
11 v1 or v2c
\text{Sconfig} 'snmp']['community'][] = "my_custom_community";
\text{Sconfig} 'snmp']['community'][] = "another_community";
11 \text{ v}3\text{Sconfig} 'snmp']['v3'][0]['authlevel'] = 'authPriv';
\text{Sconfig} 'snmp']['v3'][0]['authname'] = 'my_username';
\text{Sconfig} 'snmp']['v3'][0]['authpass'] = 'my_password';
\text{Sconfig} 'snmp']['v3'][0]['authalgo'] = 'SHA';
\text{Sconfig}['s nmp'] ['v3'] [0] ['cryptopass'] = 'my_crypto';\text{Sconfig} 'snmp']['v3'][0]['cryptoalgo'] = 'AES';
```
- Graylog -> https://docs.librenms.org/Extensions/Graylog/
- Nagios -> https://docs
- NFSen -> https://docs
- Oxdizied -> https://do
- Smokeping -> https://

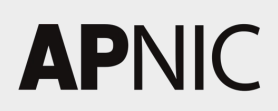

#### • Demo URL: https://demo.librenms.org/ – Username: demo xfw0.dc.spcci.demo – Password: demouserMain Datacente  $\bullet$  Health

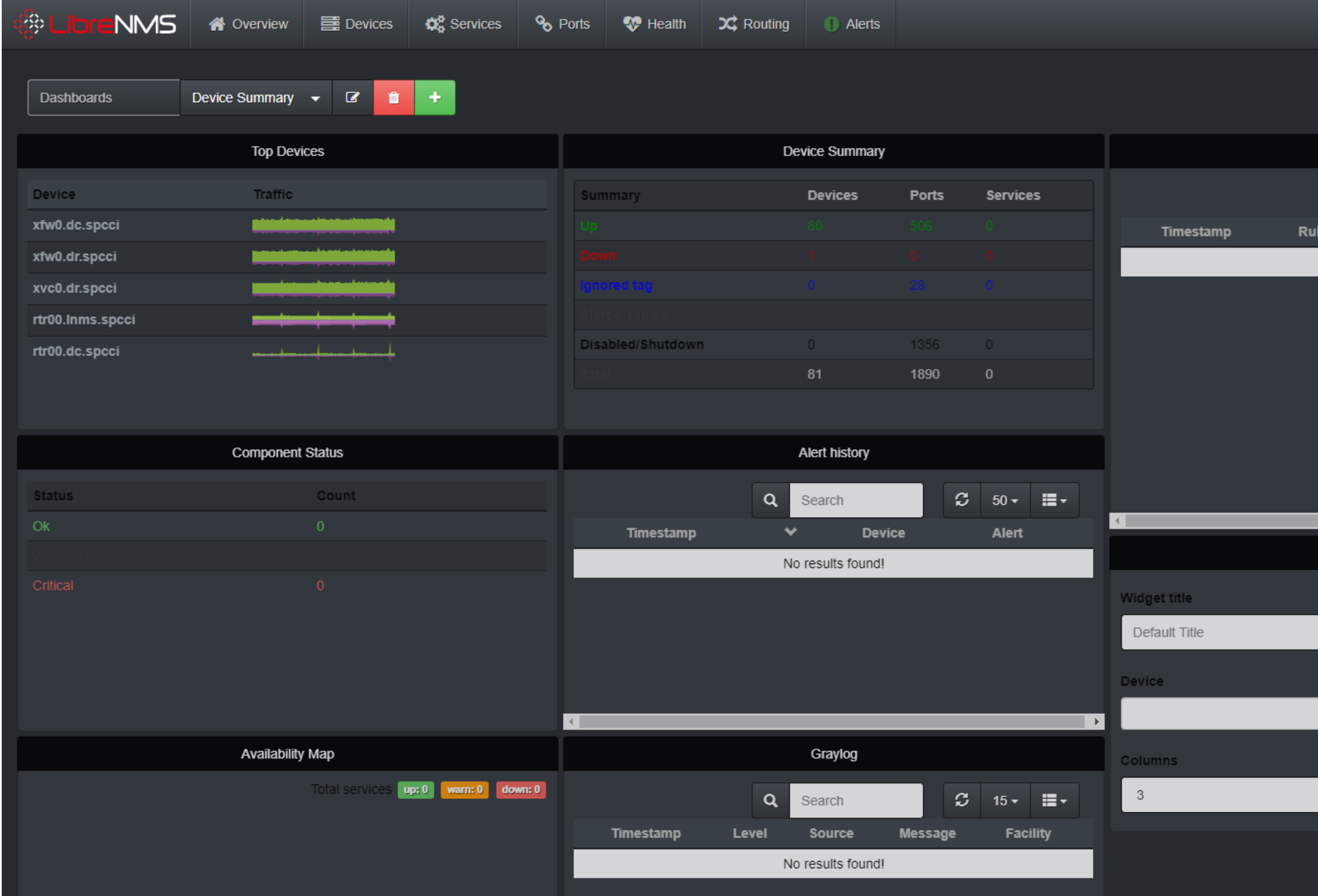

#### **APNIC**

### LibreNMS - Demo

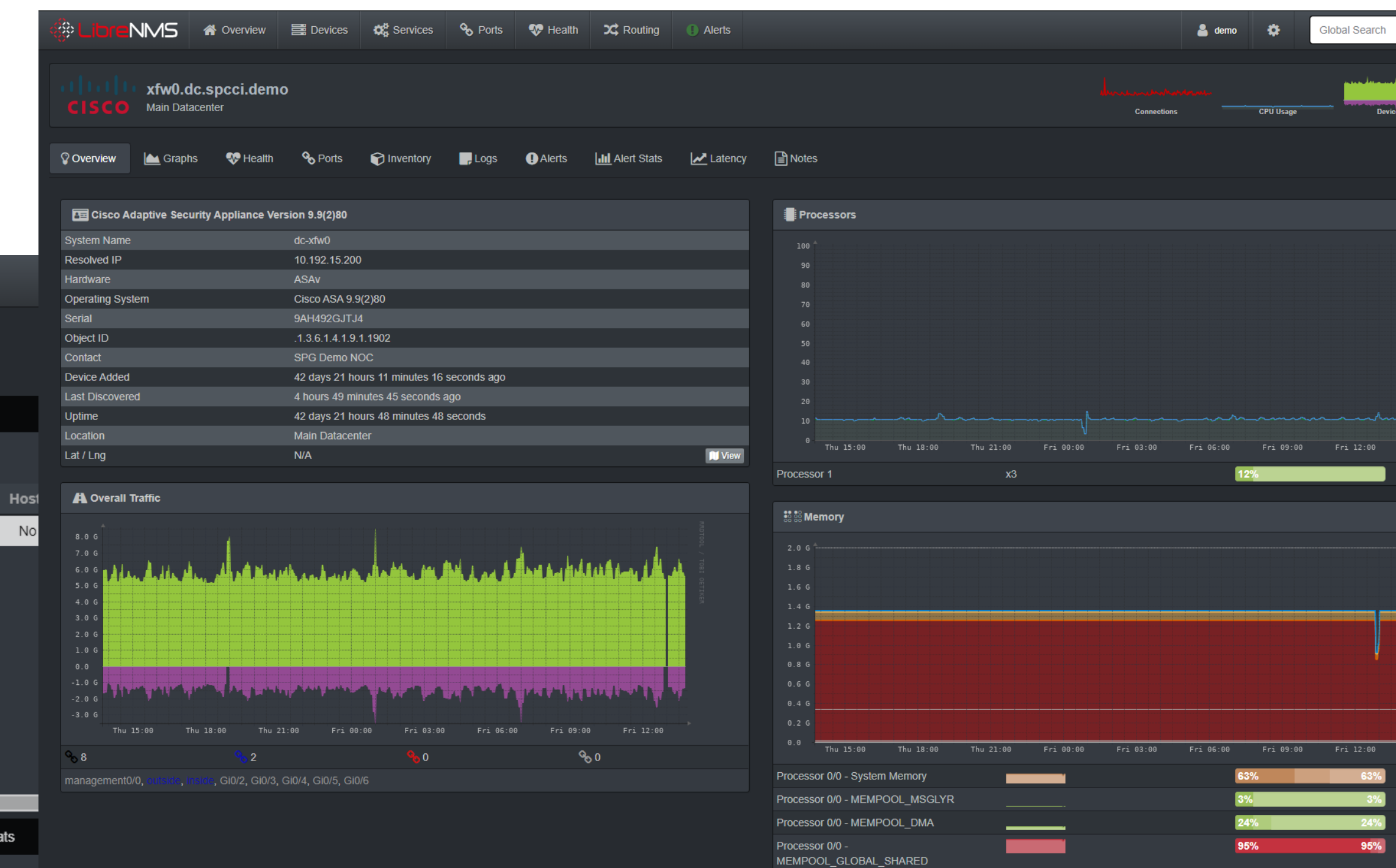

Server Stats

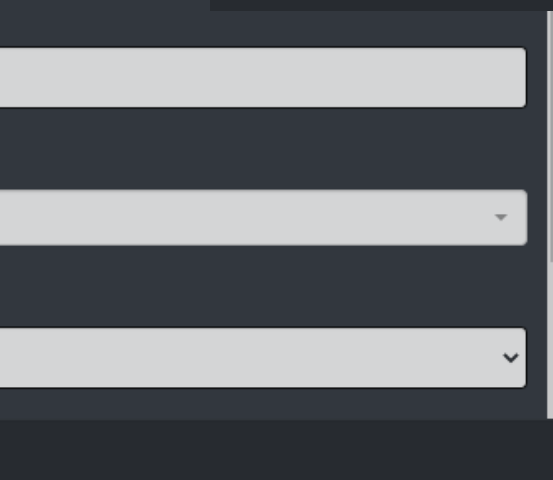

 $31$  v1.2

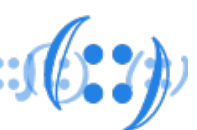

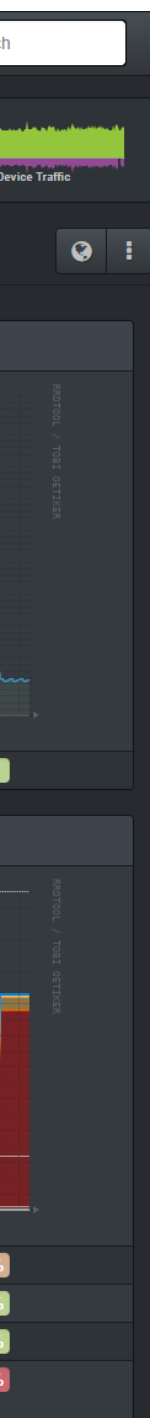

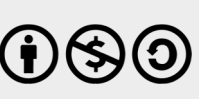

### Module 3: LAB SNMP Fundamentals

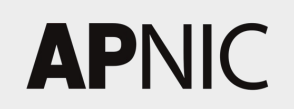

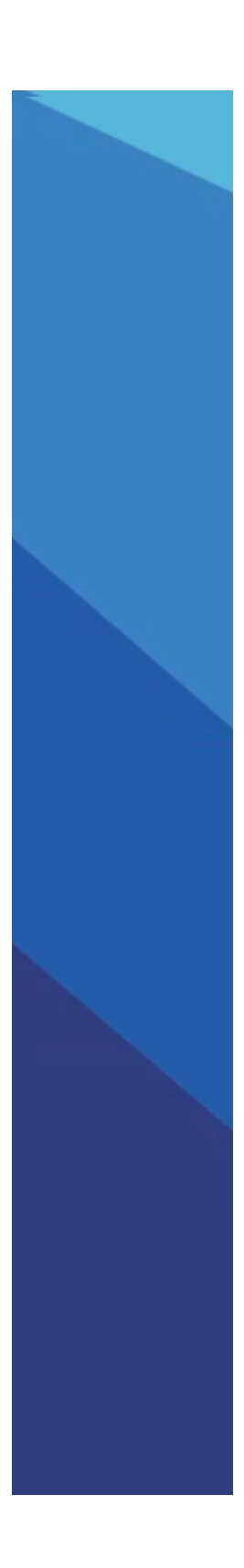

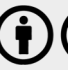

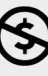

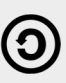

### Labs

- Please follow the lab modules for
	- Lab 1: Net-SNMP
	- Lab 2: LibreNMS

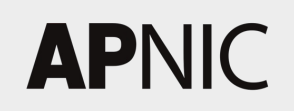

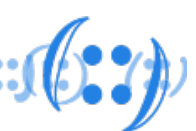

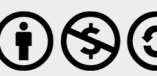

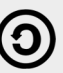

**APNIC** 

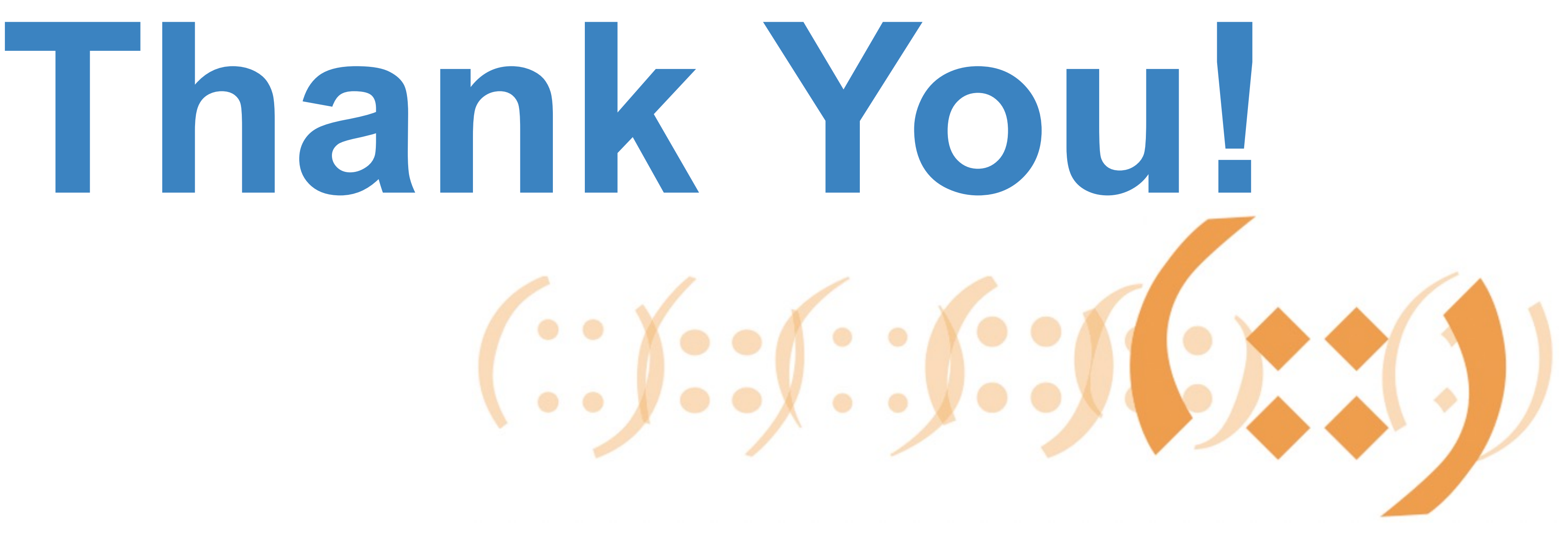

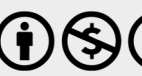

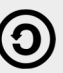